## CSC435: Web Programming Lecture 5: Intro to CSS

Bei Xiao **American University** Jan 30, 2014

# **Overview**

- Introduction to CSS
- Selector syntax
- Multiple selectors
- Nested selectors
- Inserting CSS and precedence.

# What is CSS?

- CSS is an alternative to the "style" attribute <div style="height:500px; width:200px"></div>
- Advantage:
	- Can control the style of many different elements with a single command.
	- Separation of function: HTML can focus on content while CSS handles styling.

# What does CSS do?

### • Examples:

- Setting text and background colors : Demo
- Specifying fonts, text size, and ling space.
- Positioning elements

## Basic Syntax: writing the rules

- Selector {
	- declaration

 } Example: for styling a paragraph: P{ Color: blue; } 

## **Selector and Properties**

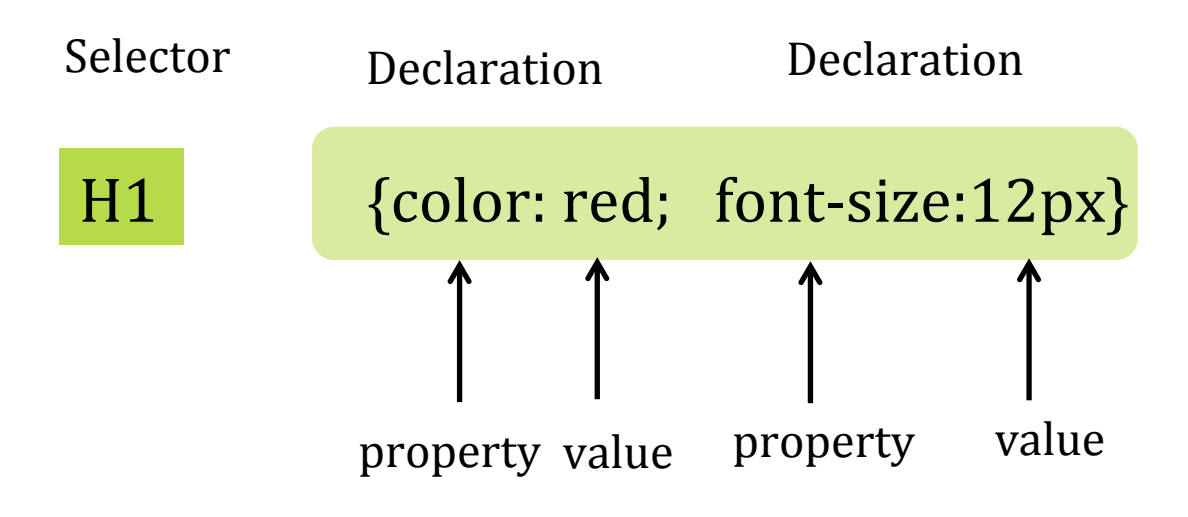

## Link to CSS

<link rel="stylesheet" type="text/css" href="test.css"> 

## CSS demo

### **Heading 1**

Paragraph 1

### **Heading 2**

Paragraph 2

### **Heading 3**

Paragraph 3

### **Heading 4**

Paragraph 4

**Heading 1** 

Paragraph 1

**Heading 2** 

Paragraph 2

**Heading 3** 

Paragraph 3

**Heading 4** 

Paragraph 4

## Multiple selectors

```
p, #heading1
{	
   color:blue;
```
} 

```
font-family: Stencil;
```
### How to selectively style the element?

• **ID**: Can be used with a single, unique element to define a specific style

<h1 id="heading1">Heading 3</h1> 

• **Class**: Can be used with several elements to use the same style with each of them. A single element may also have several class.

<p class="class-selector1 class-selector2 class-slector3"></p> 

## Demo: IDs and Class

• **ID** selector.id

} 

} 

p.blue\_paragraphs { color: blue; font-size: larger

• **Class**: #class name

#heading1, #heading2 $\{$ color: red; font-family: Verdana; font-size:200% 

## Exercise: multiple selectors

### **Heading 1**

font-family: Verdana 

**PARAGRAPH 1** 

#### **HEADING 2**

font-family: Stencil 

Paragraph 2

#### **Heading 3**

**PARAGRAPH 3** 

### **Heading 4**

Paragraph 4

## Demo: Nested selector

#### • **.**html

```
<div	id="special">	
         	 	<h1	id="heading1">Heading		1</h1>	
         	 	<p	class="blue_paragraphs"	>	Paragraph	1</p>	
\langlediv>
<p	class="blue_paragraphs">	Paragraphs	2</p>
```
#### • .CSS

```
#special	p.blue_paragraphs
{	
    color:blue;	
    font-family: Stencil;
    test-indent: 2em;
}
```
### Nested selector can be arbitrarily long

#### • **.**html

```
<div	id="special">	
          \text{ch}1 id="heading1">Heading 1\text{K/h1}	 	<p	class="blue_paragraphs"	>	Paragraph	1</p>	
\langlediv>
<p	class="blue_paragraphs">	Paragraphs	2</p>
```
#### • .CSS

```
#special	p.blue_paragraphs		#heading1,	p.a
div#b p.c
{	
    color:blue;	
    font-family: Stencil;
}
```
## Exercise: nested selector

### **Heading 1**

Font-family: Verdana 

Paragraph 1

Color: blue

### **Heading 2**

Paragraph 2

Color: red

#### **Heading 3**

Paragraph 3

### **Heading 4**

Paragraph 4

Font-family: Verdana Color: red

# Summary of Selector

• Selector or selectors which group or groups of the following rules to apply to.

• Selectors are flexible by setting IDs and Class to HTML elements.

# Importing Styles: three methods

- Inline: add a "style" attribute containing the CSS rule directly to an HTML
- Internal: Define CSS Rules in the style tag in the HTML

```
<head>	
  <style type="text/css">
  p{	
     	 	color:red;	
   }	
  </style>	
</head>
```
• **External:** Add a link to an external stylesheet in the head of your HTML page

<head> 

```
<link	rel="stylesheet"	type="text/css"	href="exercise1.css">	
</head>
```
# Precedence (Hierarchy)

- Browser default (lowest)
- Linked External Style Sheet
- Internal Style Sheet
- Inline Style Sheet (style attribute)
- Any style rule marked limportant by the author (highest)
- Exception: if a link a external style sheet is placed after an internal style sheet, the external will take precedence!

# Summary of Precedence

- The more specific rule wins (according to a welldefined set of specificity rules).
- If the two rule has the same specificity, the one that comes last win.

# Using !Important

- It is a hack, so use it sparingly.
- Example:

 } 

 p{ Background-color:green color:blue!important; 

# Quiz 1

• Which color will paragraphs be when this embedded style sheet is applied to a document? 

 $\langle$ stype type="text/css"> p{color: green;} p{color:red} p{color:yellow} </style> 

# Quiz 2

• Which color will paragraph "Blue Paragraphs" appear?

<stype type="text/css"> p{color: blue;} </style> 

<body> <p style="color:red"> Blue Paragraphs</p> </body> 

# Quiz 3

• Which color will paragraph "Blue Paragraphs" appear? 

```
<stype type="text/css">
 p.blue_paragraphs{color:green}	
 p{color: blue;}
</style>
```

```
<body>	
<p	class="blue_paragraphs">	Blue	Paragraphs</p>	
<p> Another paragraph</p>
</body>
```
## Homework & Readings

Chapter 11, 12 and 13, Robbins.

Online: http://www.w3.org/TR/CSS1/#basic-concepts

Code Academy, Web fundamentals:

http://www.codecademy.com/courses/webbeginner-en-TlhFi/0/1? curriculum\_id=50579`b998b470000202dc8b